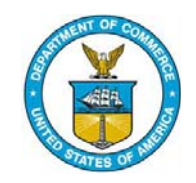

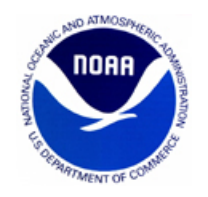

# **Ensemble Hindcaster for Precipitation, Temperature, & Streamflow Ensemble Forecast Verification**

# **Training Documentation**

**Julie Demargne**

Hydrologic Ensemble Prediction Team Office of Hydrologic Development NOAA/National Weather Service

*RFC Short-Term Ensemble Workshop, November 30, 2006*

## **Ensemble Hindcaster Components**

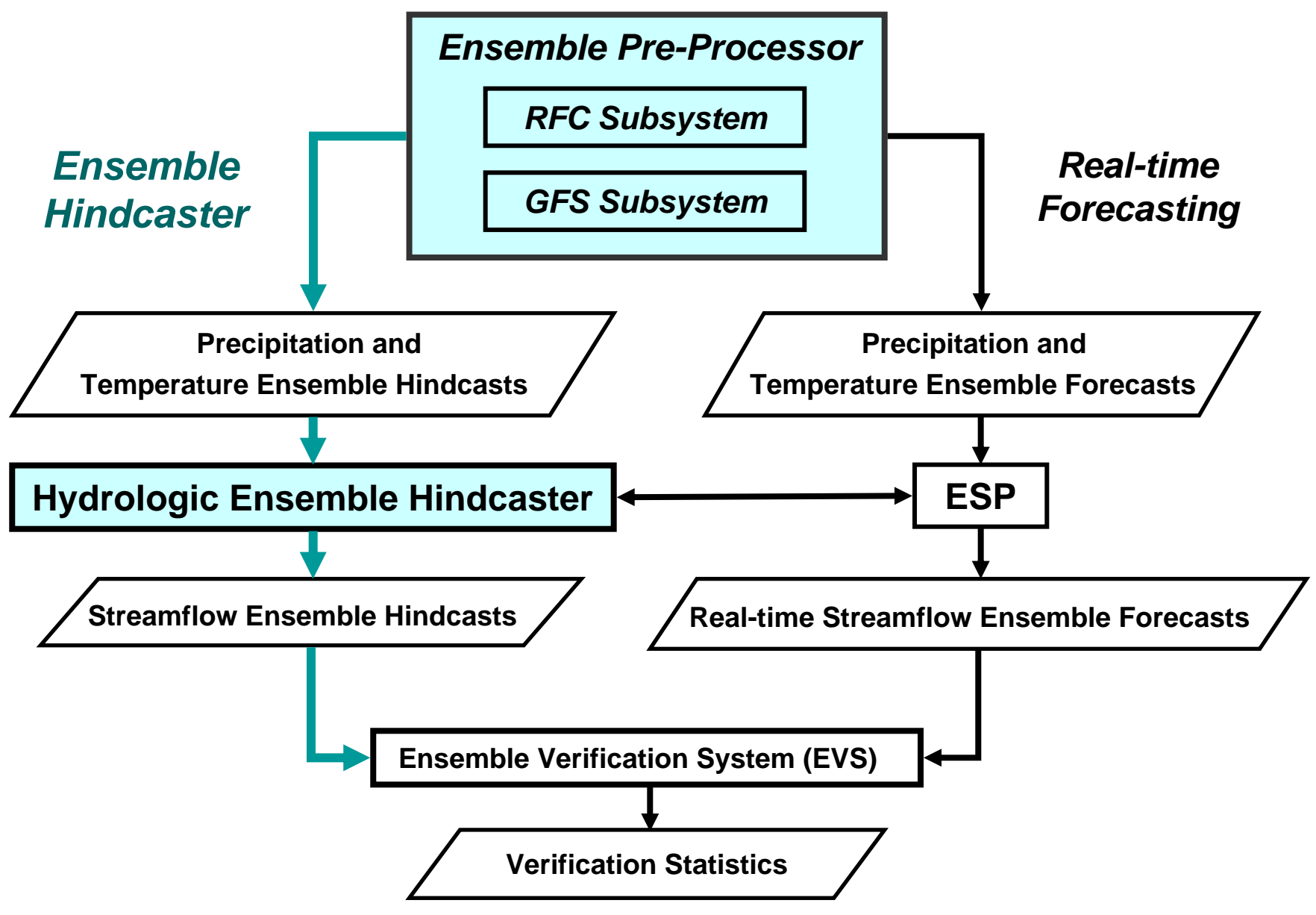

# **Ensemble Hindcaster**

- $\bullet$  Goal: capability for systematic hindcasting to evaluate probabilistic forecast performance and validate ensemble science
- $\bullet$  Existing capabilities:
	- limited capability with ETSGEN gui with operational ESP
	- hindcasting capability for CBRFC Pre-Processor
	- limited capability at OHD for short-term precipitation and temperature ensembles produced by experimental EPP
- • Benefits:
	- improve predictions and validate improvements relative to forecast reliability and skill
	- serve RFC's operational need for ensemble system calibration and forecast validation
- Current Ensemble Hindcaster prototype:
	- Ensemble Pre-Processor EPP2: Korn shell script for hindcasting mode
	- Hydrologic Ensemble Hindcaster (HEH): 2 Korn shell scripts

### **Ensemble Hindcaster: Data & Processes**

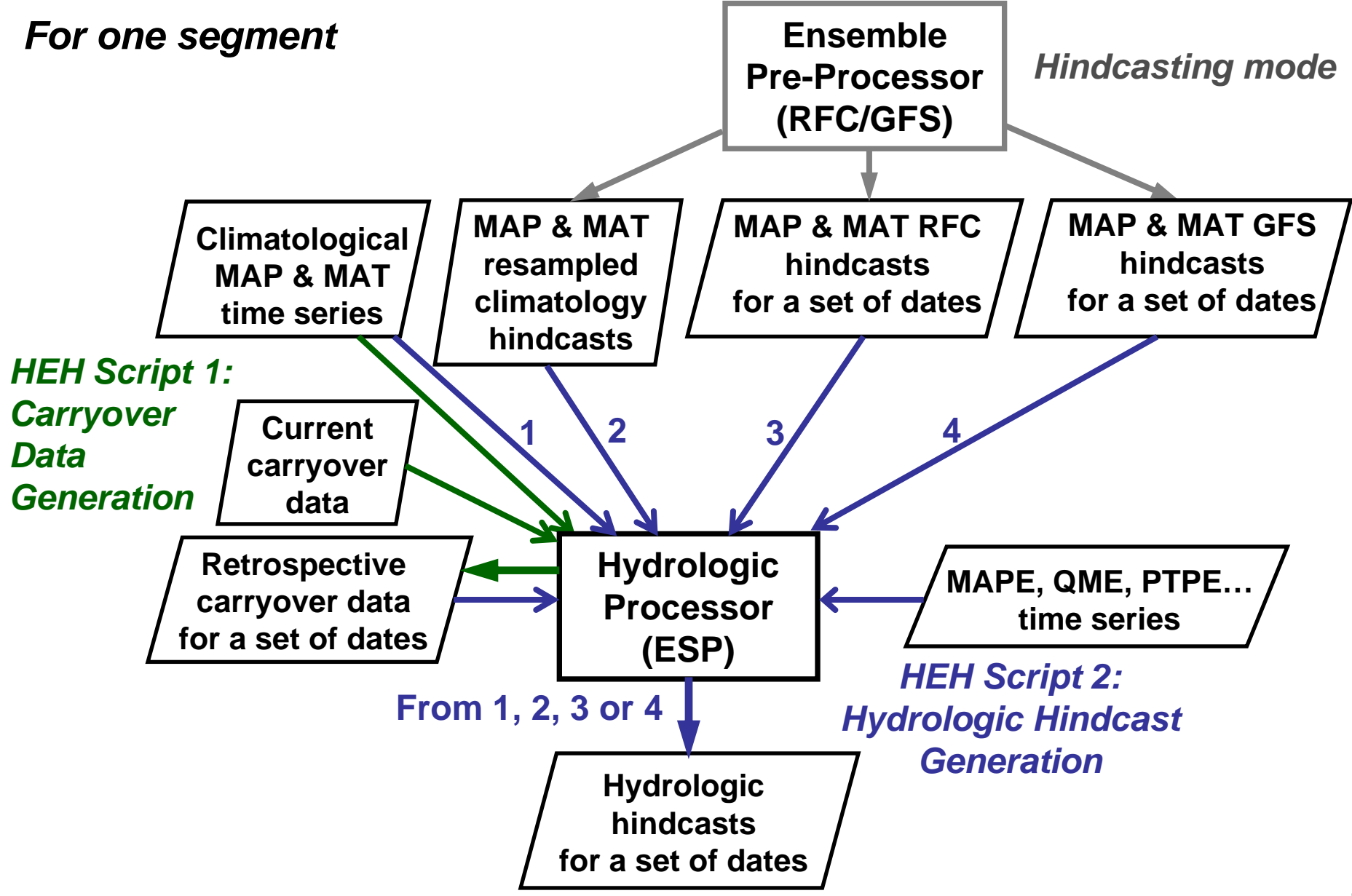

### **Ensemble Hindcaster: Processes**

• Hindcast generation: done once for a given forecast scenario and a given verification time period

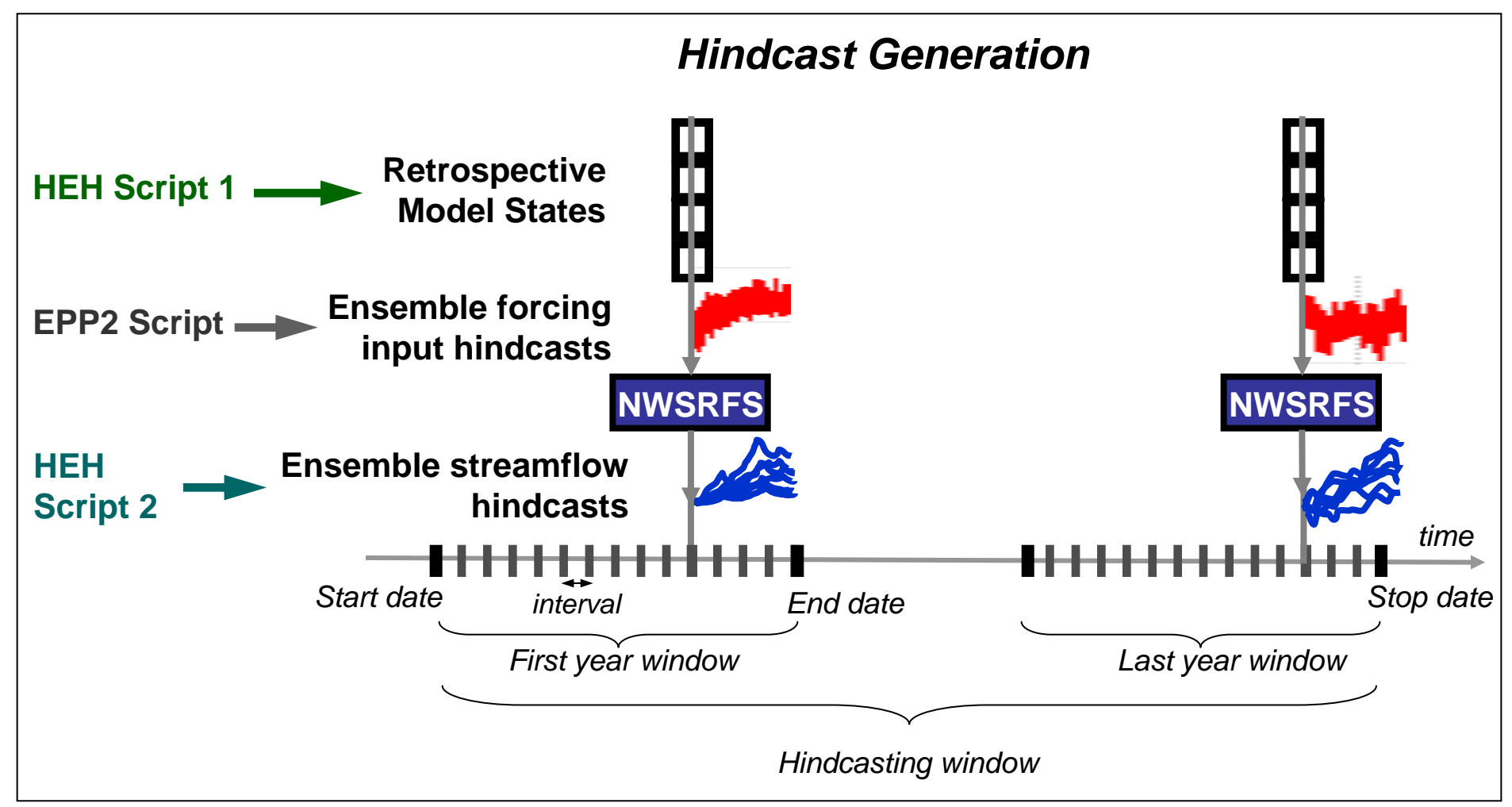

## **EPP2 Hindcaster: Output (a)**

• Generate MAP & MAT hindcasts without RFC/GFS parameters: re-sampled climatology ensembles

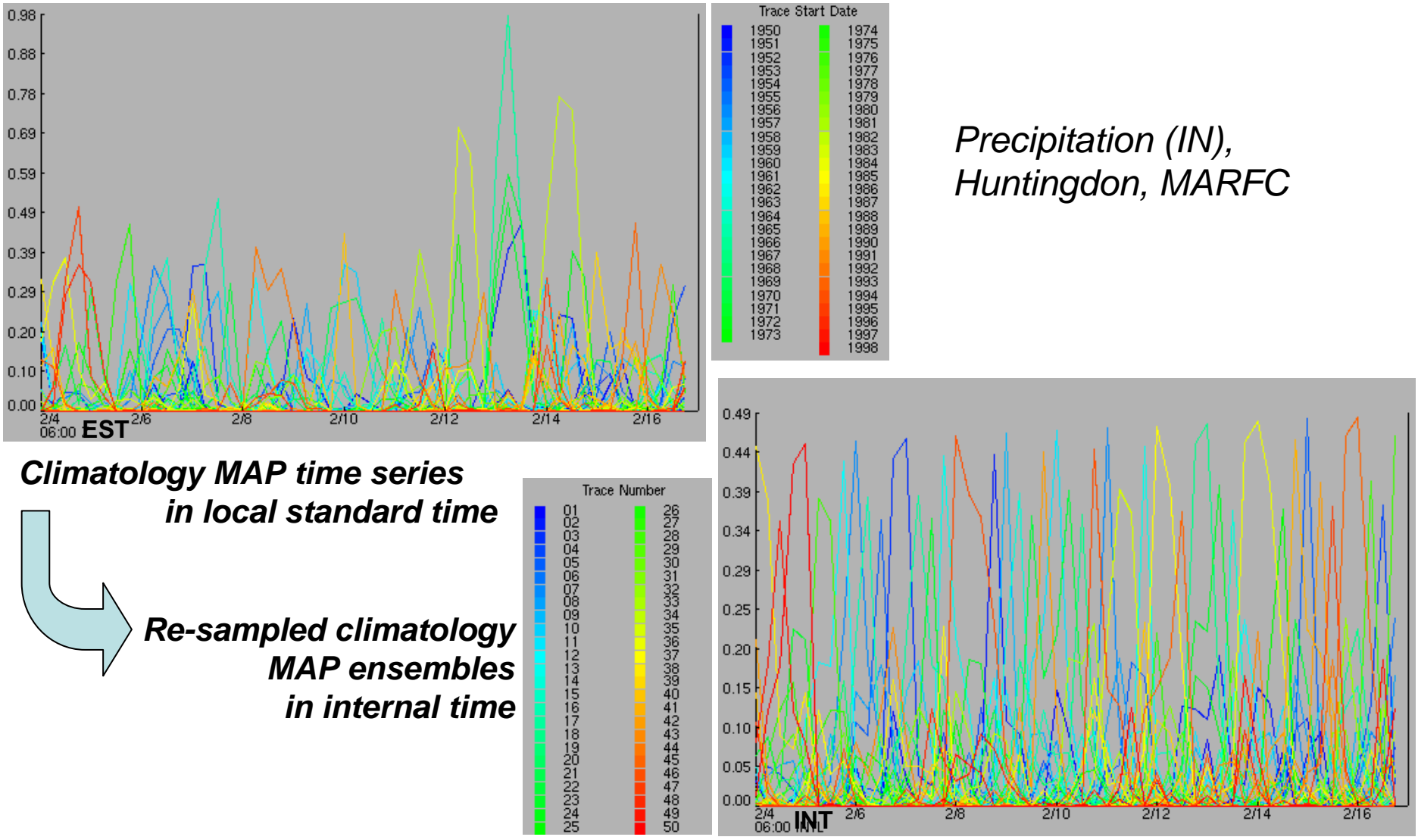

### **EPP2 Hindcaster: Output (b)**

• Generate MAP & MAT hindcasts with RFC/GFS parameters: short-term RFC/GFS ensembles blended with re-sampled

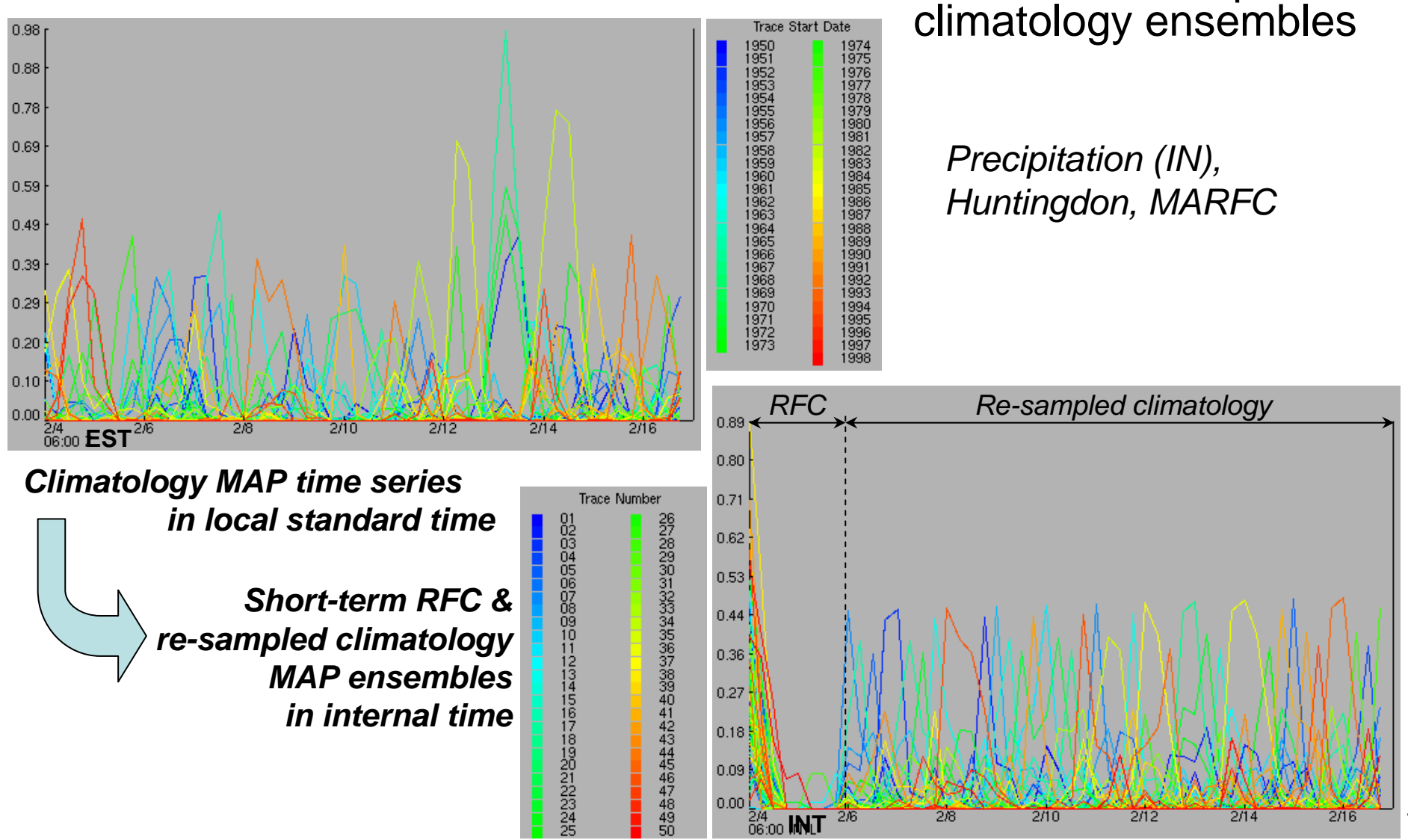

# **EPP2 Hindcaster: Output (c)**

• Generate 6-hr MAT hindcasts with RFC/GFS parameters from daily maximum and minimum temperature ensembles

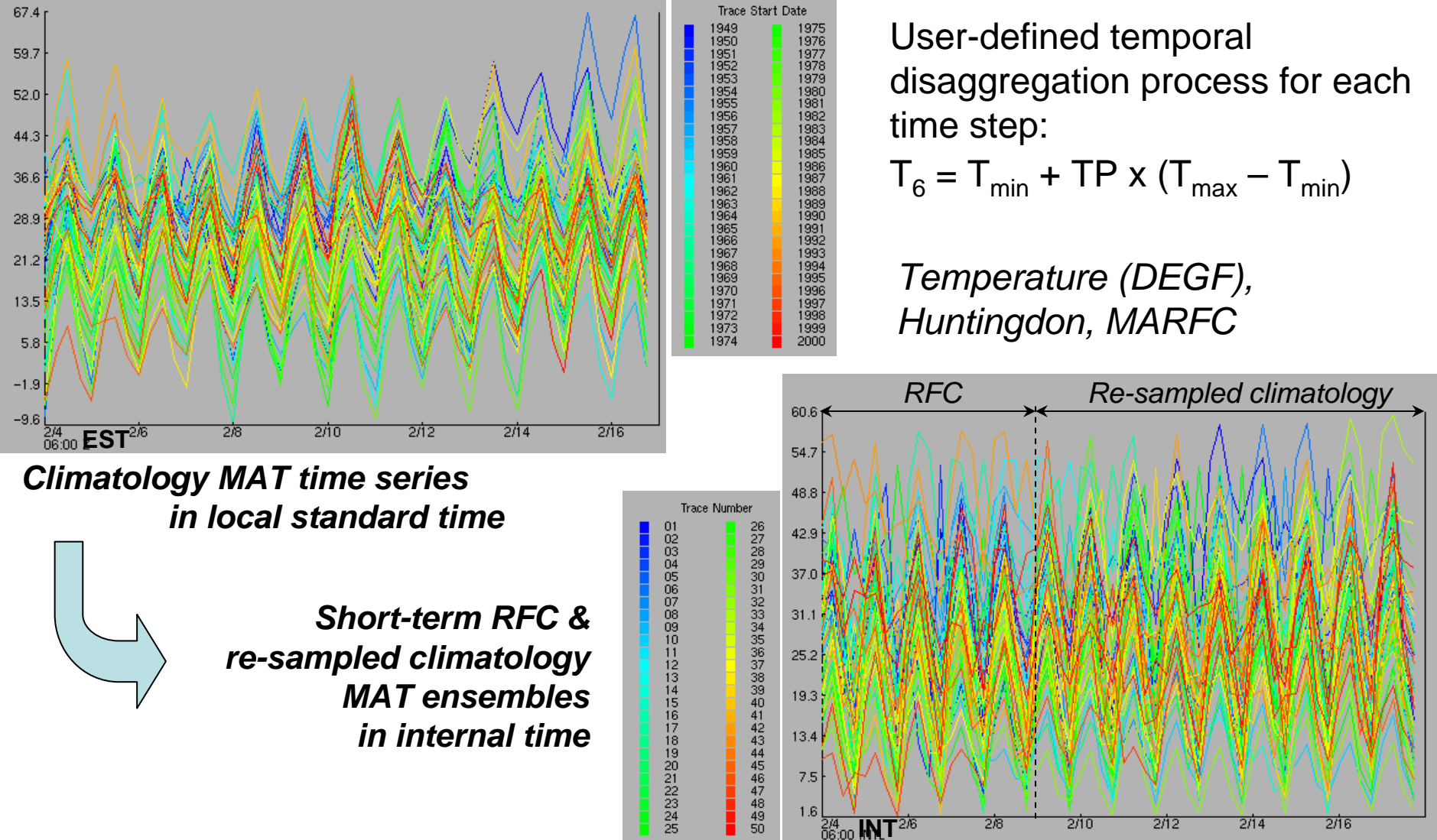

### **EPP2 Hindcaster: Output (d)**

• Archiving data to run Hydrologic Ensemble Hindcaster (HEH) with various input hindcasts:

1) Climatology time series: <ts\_ID>. MAP06 and <ts\_ID>. MAT in \$(calb\_area\_ts\_dir)/climato/

2) Re-sampled climatology hindcasts: <ts\_ID>. MAP06 and <ts\_ID>. MAT in \$(calb\_area\_ts\_dir)/pre\_climato/

3) Short-term RFC/GFS and re-sampled climatology MAP & MAT hindcasts based on start date yyyy/mm/dd: <yyyy><mm><dd>.<ts\_ID>. MAP06 and <yyyy><mm><dd>.<ts\_ID>. MAT in \$(calb\_area\_ts\_dir)/pre\_short/ → \$(preadj\_outts\_dir) for HEH

*Examples for Hindcast files starting on 02/04/1998 for HUNP1JUN segment: 19980204.huntingdon.MAP06 and 19980204.huntingdon.MAT*

# **Hydrologic Hindcaster: Script 1 (a)**

• Generates retrospective carryover information from existing carryover data (fs5files) running OFS FCST ESP function in historical mode

### *FCST input control file for 02/03*

**@COMP ESP** 

**BSTOP** 

STARTESP  $0526/2005/$ *Current carryover date* WINDOWS(1) 0526/2005/ 0205/2006/ NUMCOSAV(1)  $0203/2006/24EST$ *Carryover date to be saved on 24hr local time zone* PERMWRIT(0)  $HISTSIM(1)$   $\rightarrow$ *Historical simulation*  $REGULATE(1)$ TSUNITS (1) 91 92 93 94 95 *Historical water years to use* HISTWYRS 1949 1998  $\triangleleft$ ONESEG HUNP1JUN

#### *FCST output file: saving carryover data, 02/03/1950-1998*

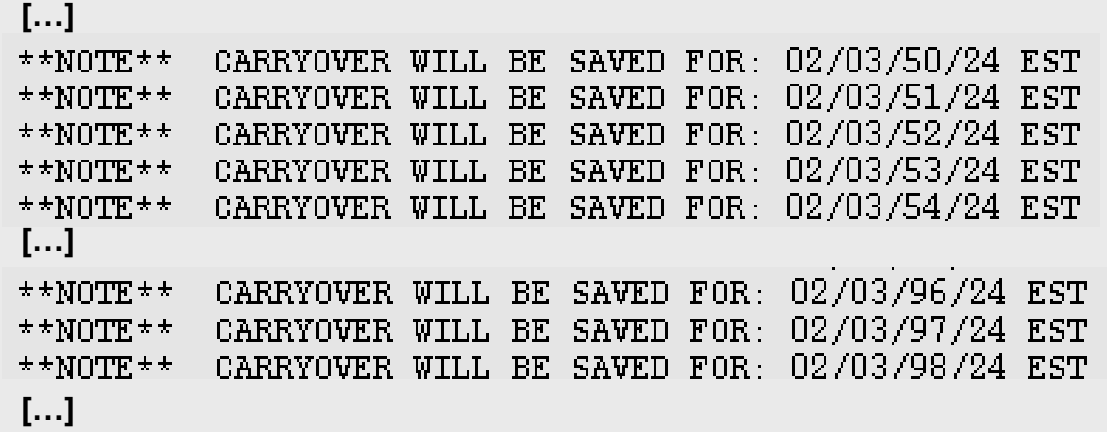

*Output: 1 carryover data file in carryover directory:* 

*HUNP1JUN.02.03.24.EST*

# **Hydrologic Hindcaster: Script 1 (b)**

- • For a range of hindcasting dates, the ksh script generates retrospective carryover data from existing carryover data (fs5files) running iteratively OFS FCST ESP function in historical mode
- $\bullet$  User-defined variables:
	- range of carryover dates: initial start date, initial end date, time interval between 2 dates, hindcasting stop date
	- ESP start date with carryover info in fs5files
	- time zone (XST)
	- range of historical water years
	- segment / forecast group information: segment option, ID
	- tokens:
		- ofs fcst input directory, ofs fcst output directory
		- ofs fs5files directory
		- calibration time series directory
		- ens files directory: carryover data saved in \$(ens\_files)/carryover, simulated flows saved in \$(ens\_files)/espts

- •Output:
	- carryover data files: <segment\_ID>.<month mm>.<day dd>.24.<time zone XST>
	- simulated flow (HS) files: <segment\_ID>.<ts\_ID>.QINE.06.HS

# **Hydrologic Hindcaster: Script 1 (c)**

*Example for 1 forecast group*

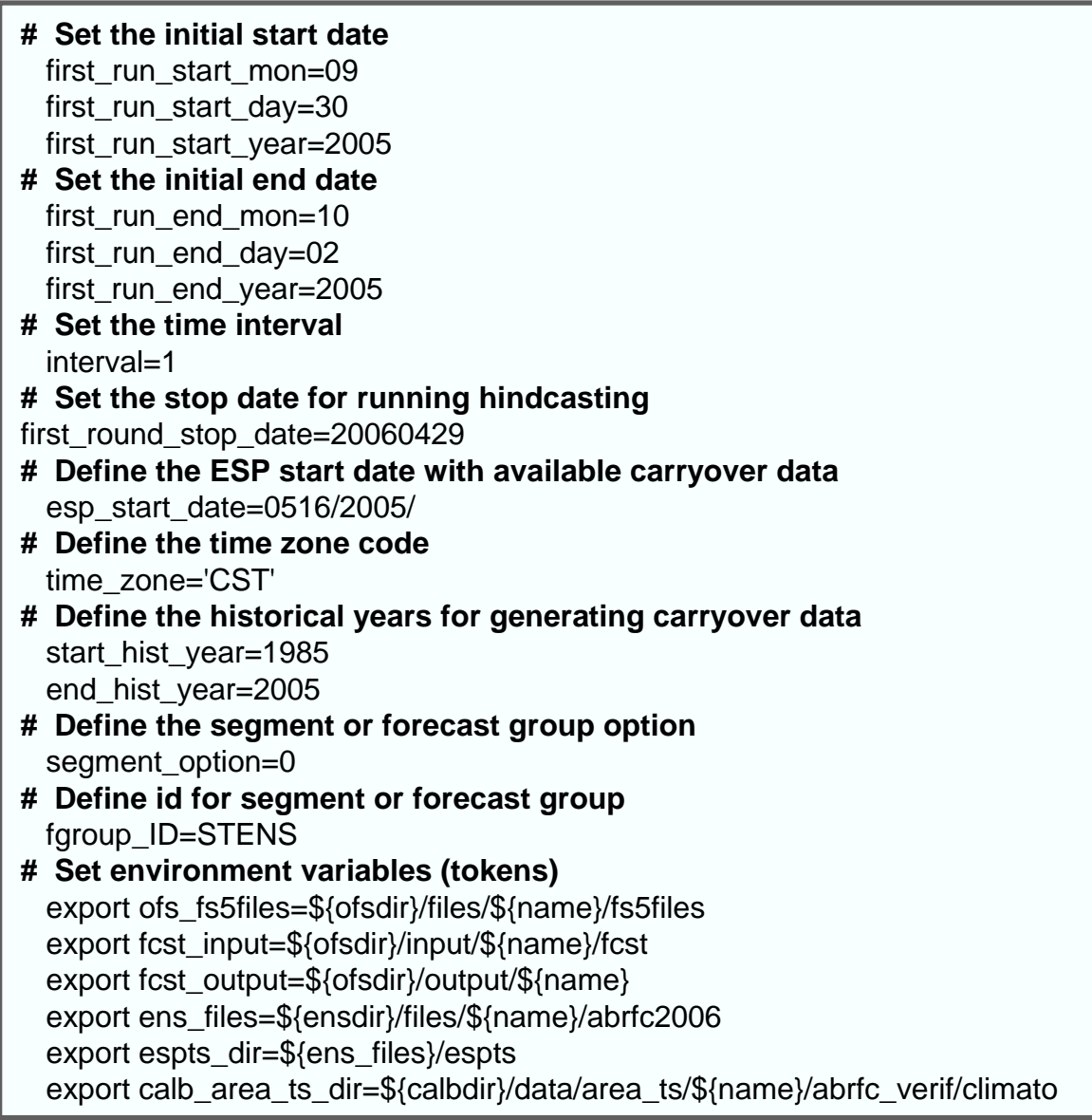

# **Hydrologic Hindcaster: Script 1 (d)**

*Example for 1 forecast group*

**# Loop through the hindcast dates from first start date to stop date**  …**# for each hindcast date with given start date and end date** do**# Create the fcst input file co\_gen** co\_gen=\${fcst\_input}/co\_gen **# Write in input control file** echo "@SETOPT" > \$co\_gen echo "STARTESP \${esp\_start\_date}" >> \$co\_gen echo "WINDOWS(1) \${esp\_start\_date} \${cur\_end\_date\_ofs}" >> \$co\_gen echo "NUMCOSAV(1) \${cur\_start\_date\_ofs}24\${time\_zone}" >> \$co\_gen echo "PERMWRIT(0)" >> \$co\_gen echo "HISTSIM(1)" >> \$co\_gen echo "REGULATE(1)" >> \$co\_gen echo "TSUNITS(1) 91 92 93 94 95" >> \$co\_gen echo "HISTWYRS \${start\_hist\_year} \${end\_hist\_year}" >> \$co\_gen if [ \$segment\_option -ge 1 ] ; then echo "ONESEG \${segment\_ID}" >> \$co\_gen else echo "FGROUP \${fgroup\_ID}" >> \$co\_gen fiecho "@COMP ESP" >> \$co\_gen echo "@STOP" >> \$co\_gen **# Run the fcst program** ofs -p fcst -i co\_gen -o co\_gen **# Remove output file in the \$(fcst\_output) directory** rm -f \${fcst\_output}/fcst\_\* rm -f \${fcst\_output}/co\_gen.\* **# Compute start date and end date for the next run** …done

# **Hydrologic Hindcaster: Script 1 (e)**

### **Output carryover data files:**

#### **<segment\_ID>.<mm>.<day>.24.<time zone>**

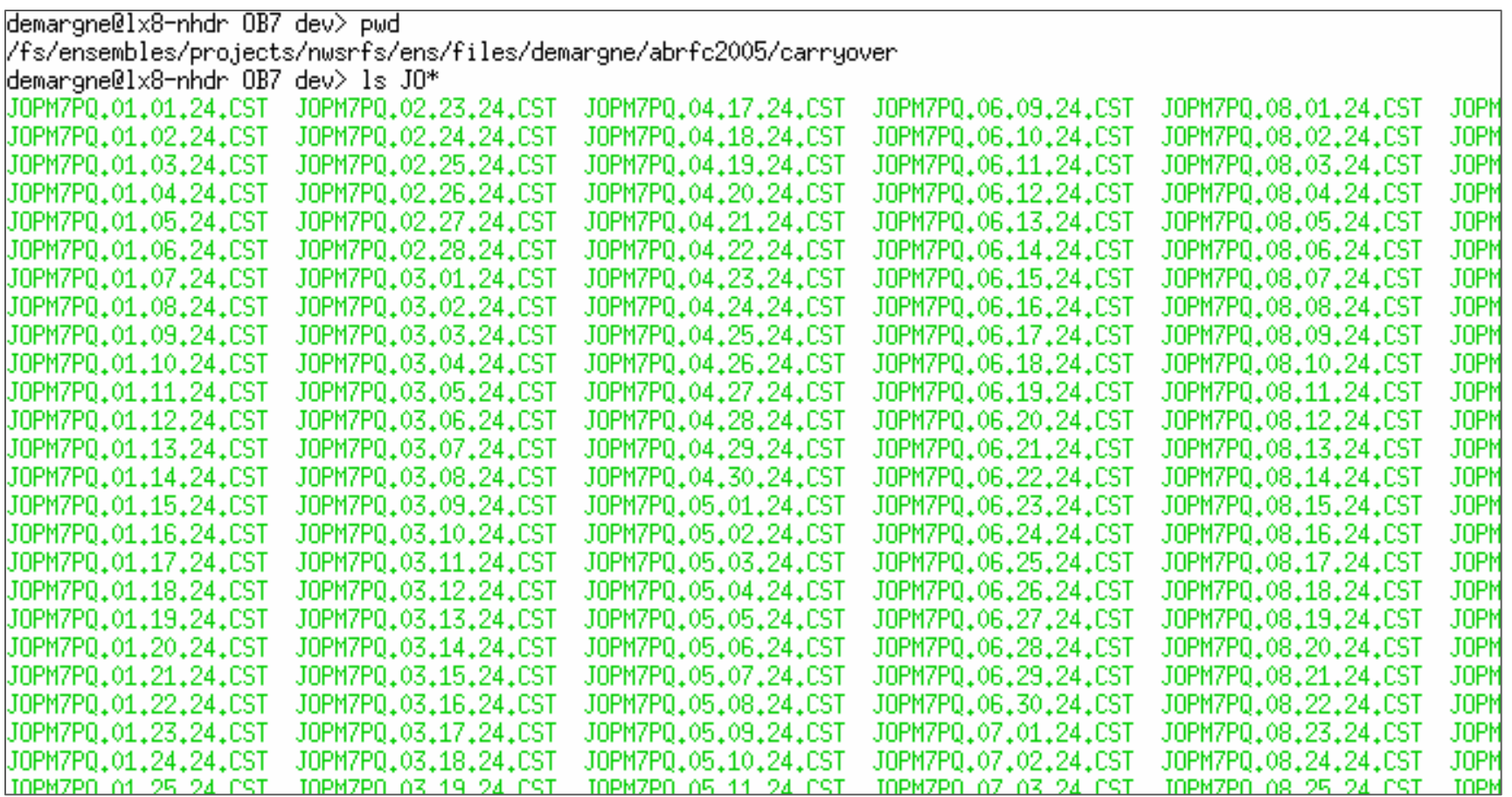

**Output simulated flow (HS) files:**

**<segment\_ID>.<ts\_ID>.QINE.06.HS**

/fs/ensembles/projects/nwsrfs/ens/files/demargne/abrfc2005/espts demargne@lx8-nhdr OB7 dev> ls J\*QINE\*HS JOPM7PQ.JOPM7.QINE.06.HS

# **Hydrologic Hindcaster: Script 2 (a)**

- $\bullet$  Generates streamflow hindcasts from a set of MAP & MAT hindcasts running OFS FCST ESP function in conditional mode
- $\bullet$  Time issue: if MAP & MAT hindcasts in internal time, run ESP with the PQPFTIME technique

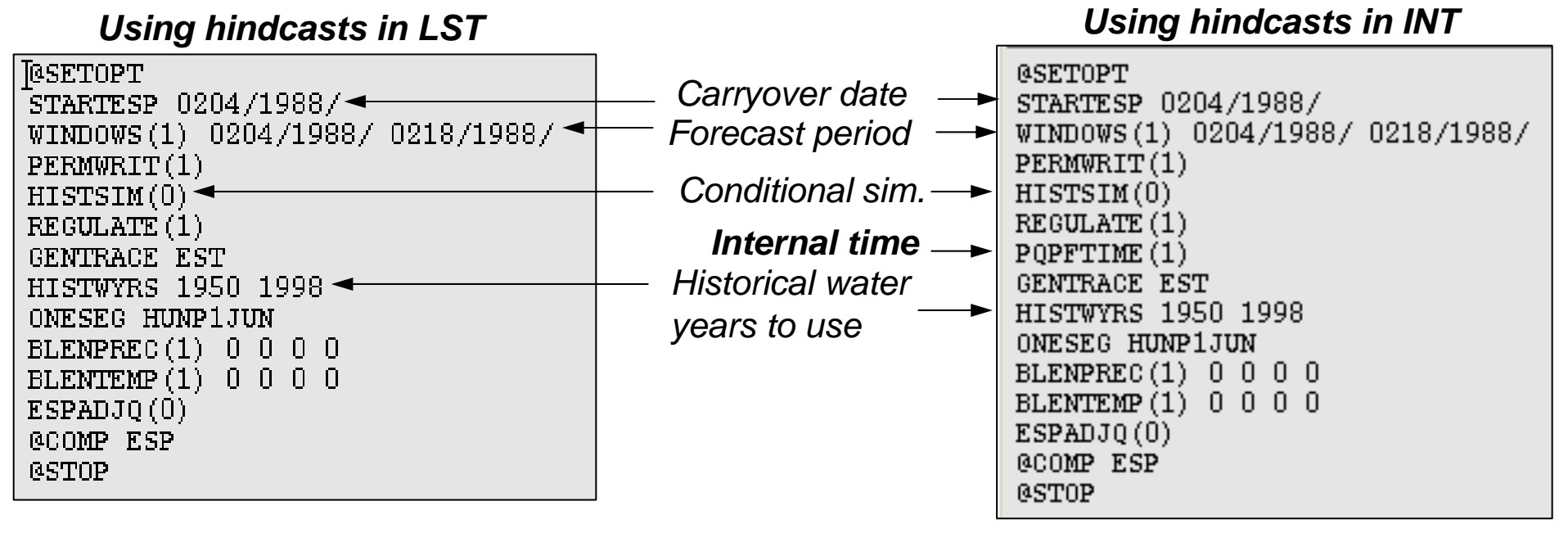

### *FCST input control file for 02/04/1988*

*Output file: streamflow hindcast file HUNP1JUN. HUNP1JUN.QINE.06.CS saved as HUNP1JUN. HUNP1JUN.QINE.06.VS.19880204*

# **Hydrologic Hindcaster: Script 2 (b)**

- • For a range of hindcasting dates, the ksh script generates streamflow hindcasts from a set of MAP & MAT hindcasts running iteratively OFS FCST ESP function in conditional mode
- $\bullet$  User-defined variables:
	- range of hindcasting dates: initial start date, initial end date, time interval between 2 dates, hindcasting stop date
	- time zone (XST)
	- range of historical water years
	- segment/forecast group information: segment option, IDs, paths
	- use\_map\_mat option to select one source of MAP & MAT hindcasts
	- tokens:
		- ofs fcst input directory, ofs fcst output directory
		- calibration time series directory to run ESP for 1 specific date
		- MAP & MAT hindcasts directory for all the data, \$(preadj\_outts\_dir)
		- ens files directory with carryover data in \$(ens\_files)/carryover
		- espts directory to save flow hindcasts, \$(espts\_dir)
- • Output:
	- streamflow hindcast (CS) files for range of dates: <segment\_ID>.<ts\_ID>.QINE.06.VS.<year yyyy><month mm><day dd>

# **Hydrologic Hindcaster: Script 2 (c)**

**# Set the initial start date**first run start mon=10 first run start day=01 first run start year=2003 **# Set the initial end date**first\_run\_end\_mon=10 first\_run\_end\_day=15 first run end year=2003 **# Set the time interval**interval=1**# Set the stop date for running hindcasting** first round stop date=20050930 **# Set the number of years (at least 1) to run hindcasting** num\_years=1 **# Define the time zone code**time\_zone='CST' **# Define the historical years for generating carryover data** start\_hist\_year=1961 end\_hist\_year=1998 **# Define the segment or forecast group option** segment\_option=1 **# Define ids, path and names for segment or forecast group and data # for segment** ts\_ID=JOPM7 map\_ts\_path=abrfcjd map\_ts\_name=jopm7 mat\_ts\_path=stens mat\_ts\_name=JOPM7 **# for forecast group** …**# Set environment variables (tokens) …***Example for 1 segment*

# **Hydrologic Hindcaster: Script 2 (d)**

```
Example for 1 segment \frac{4}{4} Loop through the hindcast dates from first start date to stop date
                                      …# for each hindcast date with given start date and end date
                                     do# Create the fcst input file ts_gen
                                       ts_gen=${fcst_input}/ts_gen
                                   # Write in input control file
                                       echo "@SETOPT" > $ts_gen
                                         echo "STARTESP ${cur_start_date_ofs}" >> $ts_gen
                                         echo "WINDOWS(1) ${cur_start_date_ofs} ${cur_end_date_ofs}" >> $ts_gen
                                         echo "PERMWRIT(1)" >> $ts_gen
                                         echo "HISTSIM(0)" >> $ts_gen
                                         echo "REGULATE(1)" >> $ts_gen
                                         if \lceil $use map mat -ge 1 ] ; then
                                          echo "PQPFTIME(1)" >> $ts_gen
                                         fiecho "GENTRACE ${time_zone}" >> $ts_gen
                                         echo "HISTWYRS ${start_hist_year} ${end_hist_year}" >> $ts_gen
                                         if \lceil $segment option -ge 1 \rceil ; then
                                          echo "ONESEG ${segment_ID}" >> $ts_gen
                                         else echo "FGROUP ${fgroup_ID}" >> $ts_gen
                                         fiecho "BLENPREC(1) 0 0 0 0" >> $ts_gen
                                         echo "BLENTEMP(1) 0 0 0 0" >> $ts gen
                                         echo "ESPADJQ(0)" >> $ts_gen
                                         echo "@COMP ESP" >> $ts_gen
                                         echo "@STOP" >> $ts_gen
                                       fiecho "@COMP ESP" >> $co_gen
                                       echo "@STOP" >> $co_gen
                                        …
```
# **Hydrologic Hindcaster: Script 2 (d) (cont')**

```
19...<br>#     For MAP and MAT hindcasts with date stamp, copy files for the run date in the input directory
group
# for segment
…if \int $use map mat -eq 2 ] ; then
         rm -f ${calb_area_ts_dir}/${map_ts_path}/${map_ts_name}.MAP06
         rm -f ${calb_area_ts_dir}/${mat_ts_path}/${mat_ts_name}.MAT
         cp 
${preadj_outts_dir}/${map_ts_path}/${map_ts_name}/${new_start_yy}${new_start_mm}${new_start_dd}${map_ts_name}.MAP06 
${calb_area_ts_dir}/${map_ts_path}/${map_ts_name}.MAP06
         cp 
${preadj_outts_dir}/${mat_ts_path}/${new_start_yy}${new_start_mm}${new_start_dd}${mat_ts_name}.MAT
${calb_area_ts_dir}/${mat_ts_path}/${mat_ts_name}.MAT
       fi# for forecast group
…# Run the fcst program
   ofs -p fcst -i ts_gen -o ts_gen
# Remove output file in the $(fcst_output) directory
    rm -f ${fcst_output}/fcst_*
   rm -f ${fcst_output}/ts_gen.* 
# Archive the *QINE*.CS file with date stamp in the $(espts_dir)
# for segment
     if [ $segment option -ge 1 ] ; then
       mv -f ${espts_dir}/${segment_ID}.${ts_ID}.QINE.06.CS 
             ${espts_dir}/${segment_ID}.${ts_ID}.QINE.06.VS.${new_start_yy}${new_start_mm}${new_start_dd}
     fi# for forecast group
      …# Delete the *SSTG*.CS filerm -f ${espts_dir}/*.SSTG.06.CS
# Compute start date and end date for the next run
     …donee de la construction de la construction de la construction de la construction de la construction de la construction de la construction de la construction de la construction de la construction de la construction de la const
```
## **Hydrologic Hindcaster: Script 2 (e)**

#### **Forcing input hindcast files:**

#### <year><month><day>.<ts\_ID>.MAP06

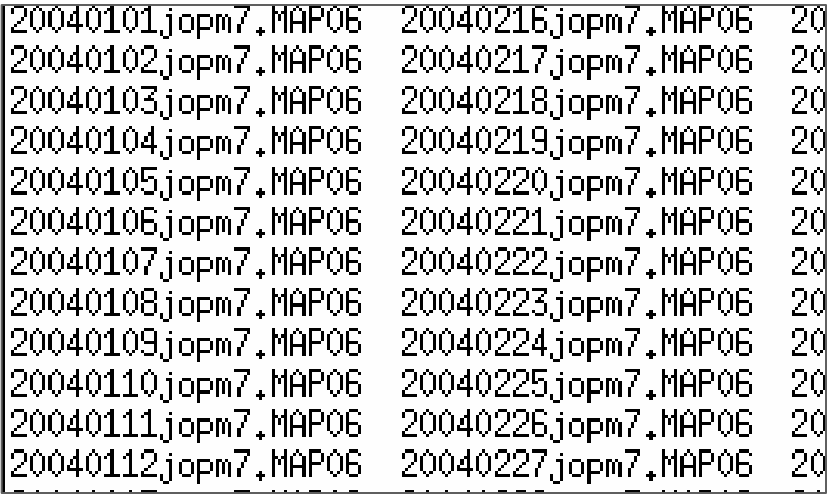

#### <year><month><day>.<ts\_ID>.MAT

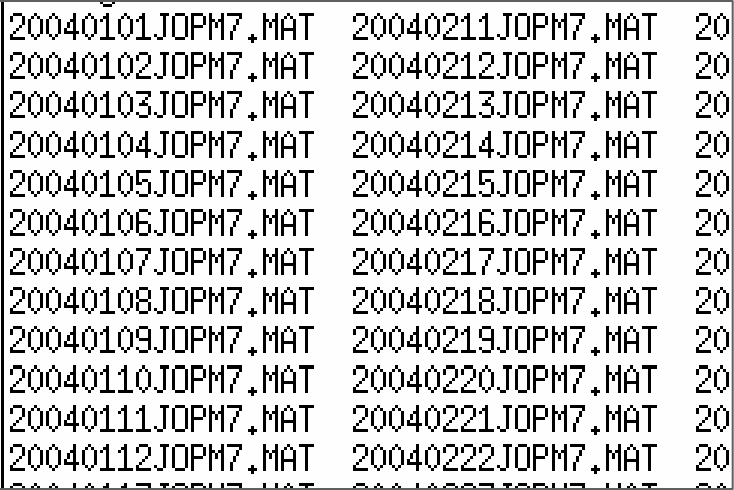

### **Output flow hindcast files (binary):**

#### **<segment\_ID>.<ts\_ID>.QINE.06.VS.<year><month><day>**

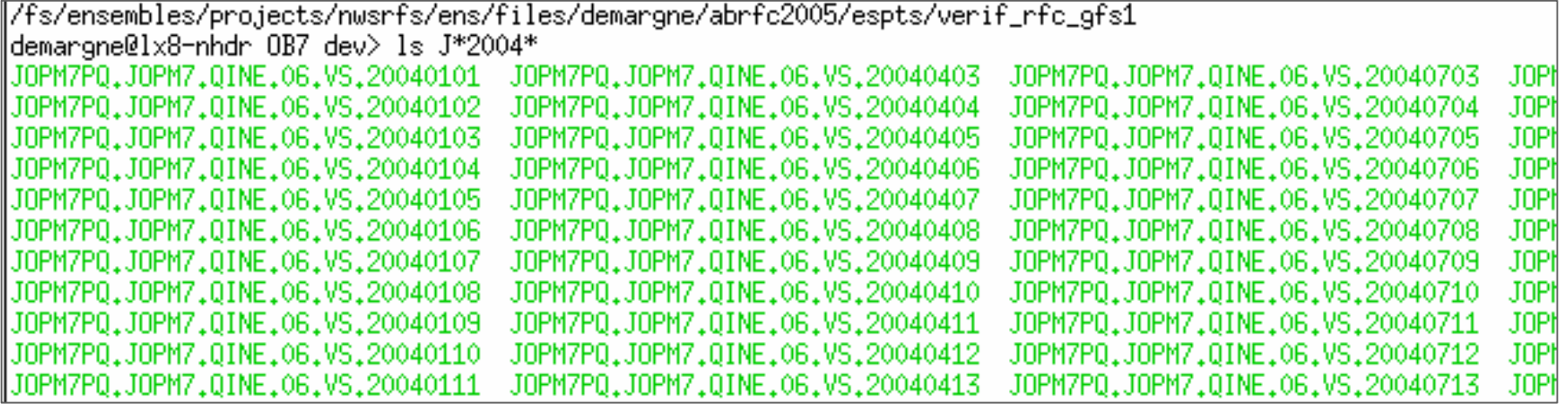

## **Hydrologic Hindcaster: Script 2 (f)**

Examples of forcing input hindcast files:

### 20040101jopm7.MAP06

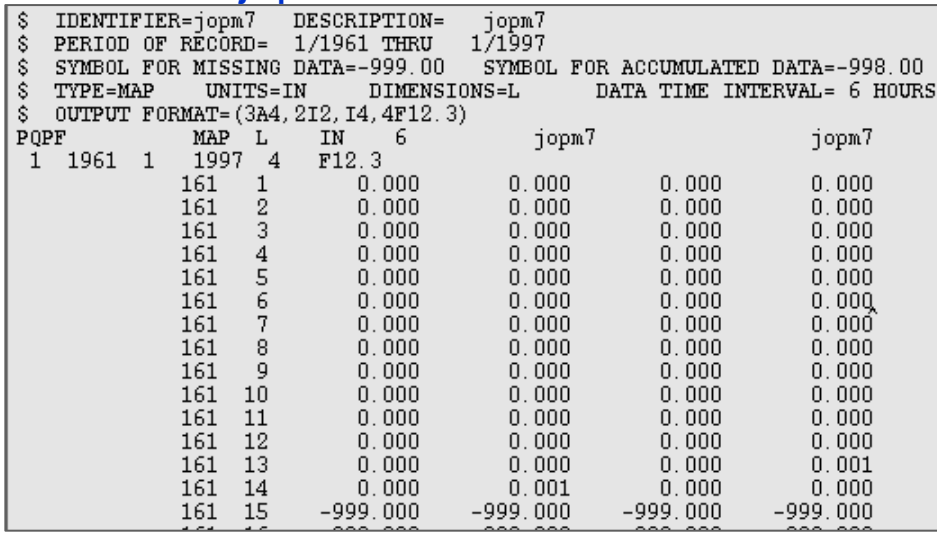

### 20040101JOPM7.MAT

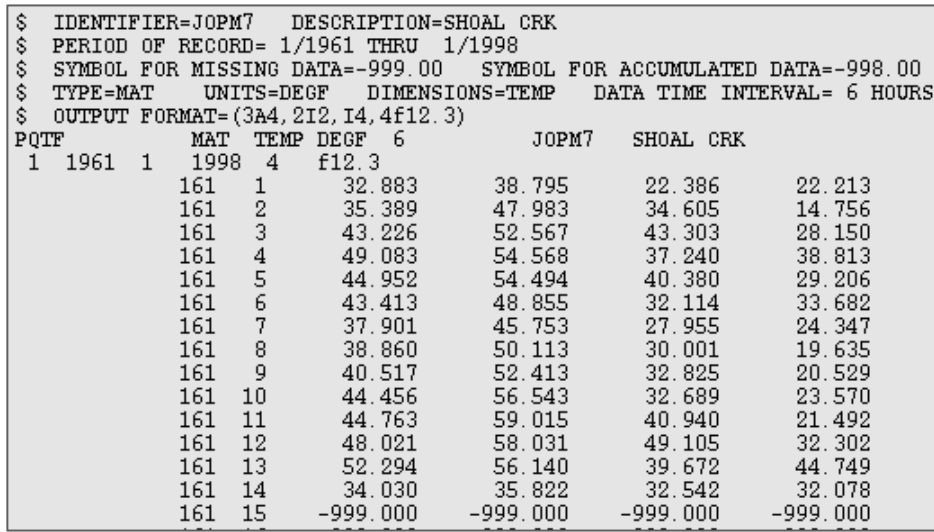

### Example of ascii flow hindcast files (print\_ts output):

ts.JOPM7PQ.JOPM7.QINE.06.VS.20040101

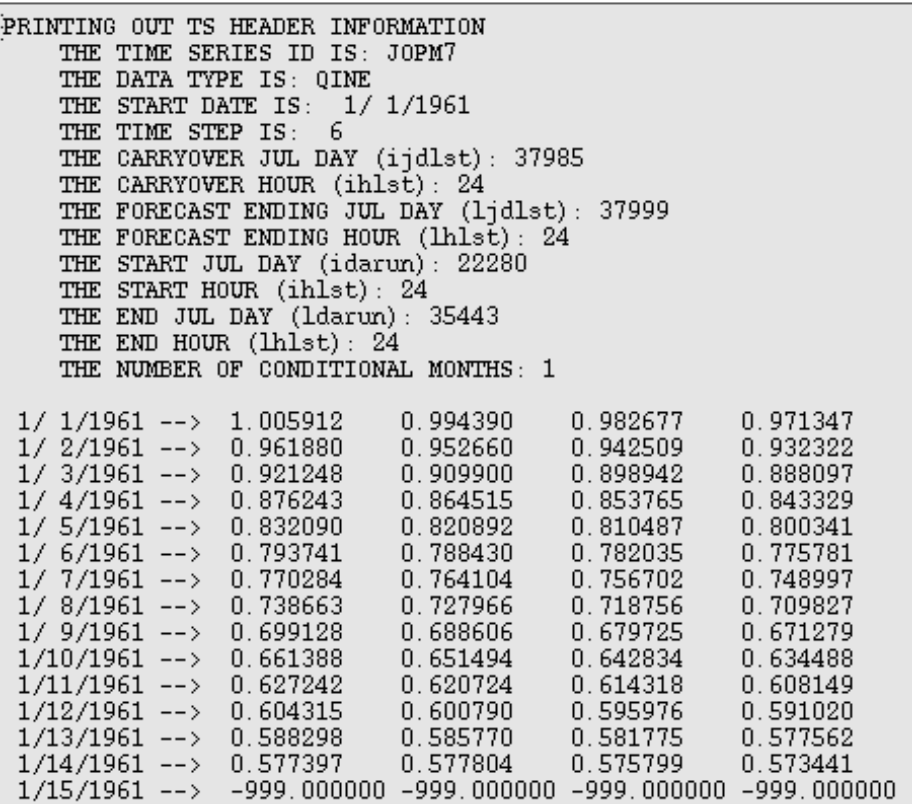

## **Hydrologic Hindcaster: Output**

• Using MAP & MAT hindcasts from a specific *preadj\_outts\_dir*  directory, generate streamflow hindcasts in the corresponding *espts\_dir* directory

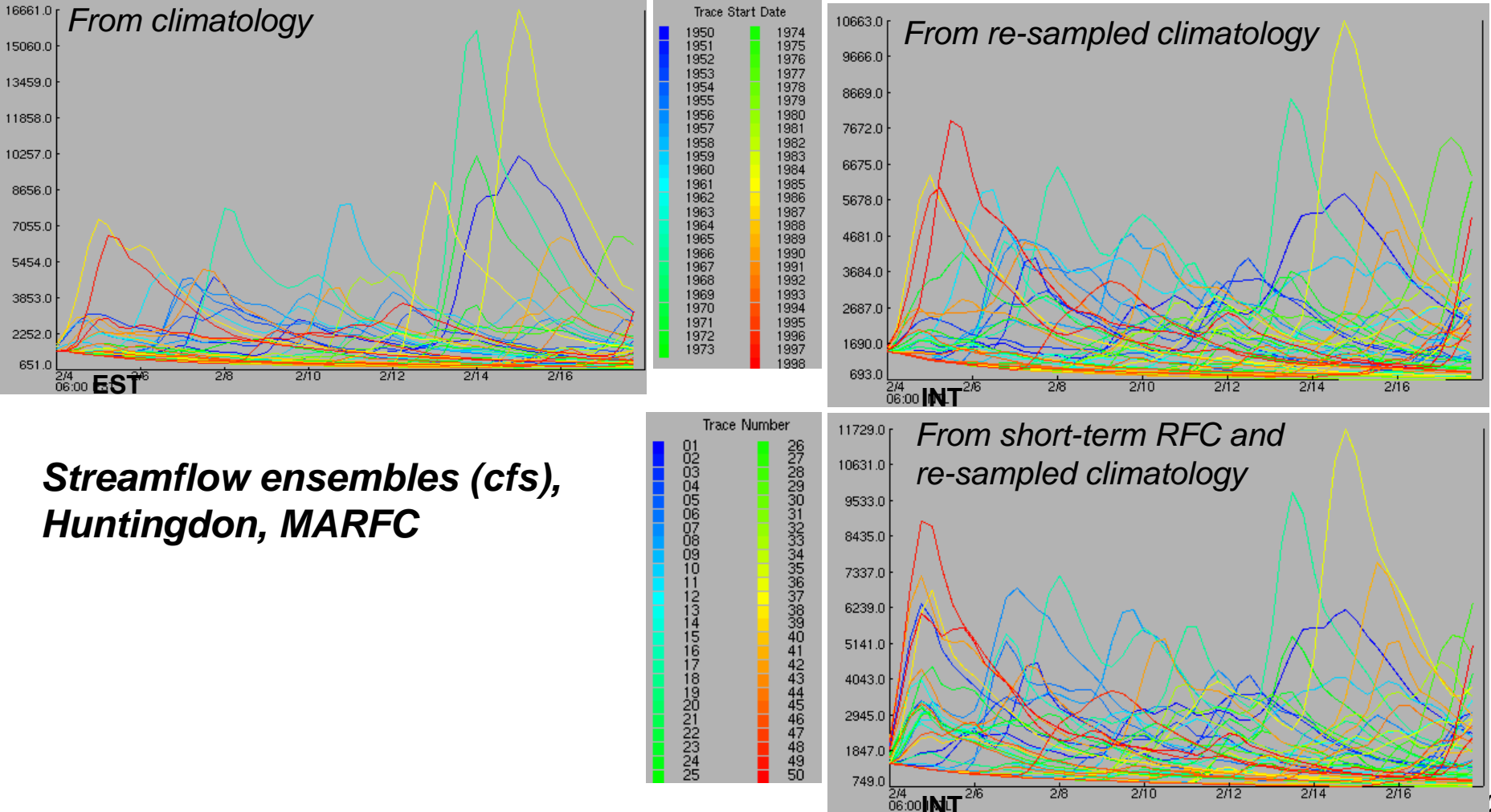

# **Link with Ensemble Verification**

• Running Ensemble Verification System (EVS) with hindcasts (ascii files) from a specific directory

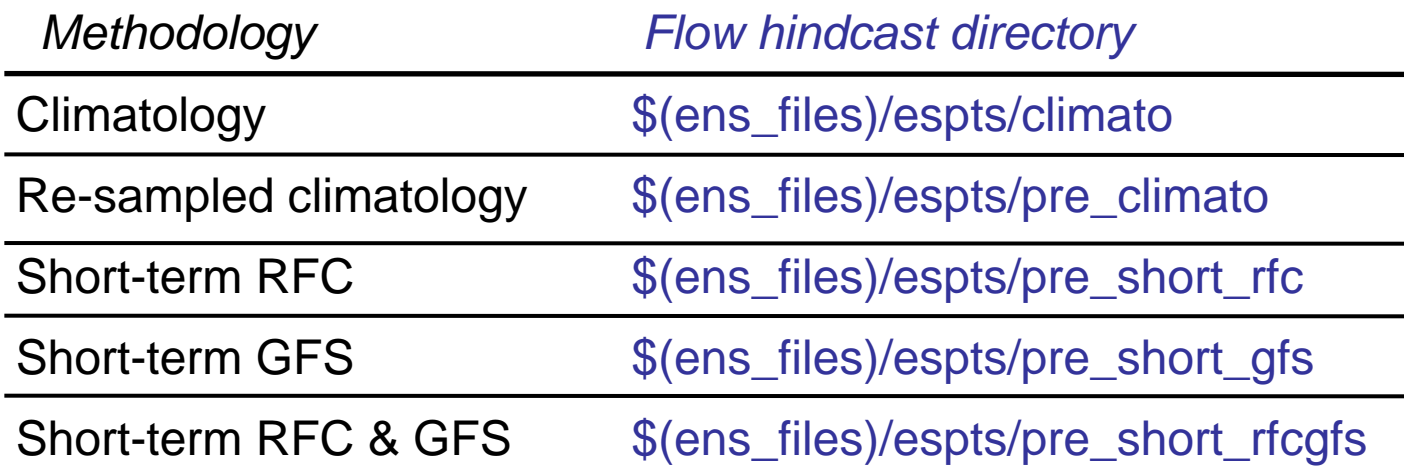

- • Step 1: run converter script based on print\_ts routine to convert binary flow hindcasts <segment\_ID>.<ts\_ID>.QINE.06.VS.yyyymmdd into text filests.<segment\_ID>.<ts\_ID>.QINE.06.VS.yyyymmdd
- $\bullet$  Step 2: run verification programs to compute verification statistics Briers Score (BS) statistics, Rank Probability Score (RPS) statistics, Reliability diagrams, Relative Operating Characteristic diagram, Scatter plots, deterministic measures

## **Hindcaster: Data Issues**

Required data for ensemble generation and verification:

- Precipitation:
	- MAP observations, up to present, datacard format
	- HPC/RFC forecasts and/or GFS forecasts, up to present
- Temperature :
	- MAT observations, up to present, datacard format
	- HPC/RFC forecasts and/or GFS forecasts for TMax and TMin, up to present
- •Other inputs (MAPE, PTPE, QME, etc.) up to present
- Streamflow:
	- Observations, up to present, datacard format

### **Thank you**